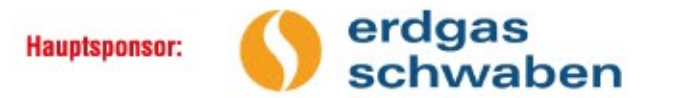

### **Weitere Sponsoren:**

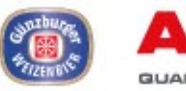

### $\alpha$ **GUALITY FOR LIFE**

### En<sub>B</sub>W ODR

۳

Sparkasse

Raiffeisenbanken

Tel: 07325 95 1957

Dillinger Land e.V.

89431 Bächingen<br>Tel.: 07325 9224143

E-Mail: info@dillingerland.de

Hauptstraße 16

Günzburg-Krumbach

Volksbanken

E-Mail: Info@donautal-aktiv.de www.donautol-aktiv.de

LEW

Lechwerke

#### **Unsere Medienpartner:**

**Günzburger Zeitung Donau Zeitung** Wertinger Zeitung Mittelschwäbische Nachrichten **Augsburger Allgemeine** BR Unterstützt von: Leipheim $\bigcup$ 

S Sparkasse **Dillingen** 

Volksbanken Raiffeisenbanken

### Veranstalter: Donautai-Aktiv e.V. 19431 Bächinger

#### Kooperationspartner:

Regionalmarketing Günzburg GbR An der Kapuzinermauer 1<br>89312 Günzburg<br>Tel.: 08221 951 40 E-Mail: service@landkreis-guenzburg.de

**Landkreis Heidenheim** Felsenstraße 36<br>89518 Heidenheim 7321 321 25 93 E-Mail: wiftour@landkreis-heidenheim.de

C Gestaltung und Kartographie: Stadt Ulm, Abteilung Vermessung

### Hinweise für Radler:

Grundsätzlich gilt für alle Teilnehmer am "Donautal-Radelspaß '15" die Straßenverkehrsordnung!

Jeder ist für sich selbst verantwortlich und fährt auf eigene Gefahr.

Die Strecken sind für Familien- und Freizeitradler geeignet und dienen der Entspannung und Erholung. Ein Ziel ist auch, an Haltepunkten regionale Besonderheiten sowie Attraktionen entlang der Strecken wahrzunehmen.

Es gibt die Möglichkeit, an vielen Punkten einzukehren. Denken Sie trotzdem - gerade, wenn Sie mit Kindern unterwegs sind - an genügend Proviant (Getränke)!

Regen- und Sonnenschutz sollten so selbstverständlich sein wie ein verkehrssicheres Fahrrad und angemessene Kleidung (Helm)!

Einen schönen und erlebnisreichen "Donautal-Radelspaß '15" wünschen Ihnen Donautal-Aktiv sowie die Regionalmarketing Günzburg GbR - Wirtschaft und Tourismus, der Tourismusverein Dillinger Land, der Landkreis Heidenheim, alle Sponsoren und Unterstützer!

Sollte dennoch etwas passieren, Hilfe erhalten Sie unter Notruf 112.

#### Für die An- und Abreise

aus der Region sowie streckenbegleitend stehen verschiedene Zugverbindungen zur Verfügung. Es wird darauf hingewiesen, dass die Mitnahme von Fahrrädern im Rahmen der vorhandenen Kapazitäten möglich ist und zu bestimmten Tageszeiten Engpässe auftreten können.

Bayern mobil - sicher ans Ziel

(insbesondere auf nicht gesperrten Abschnitten)

und benutzen Sie vorhandene Radwege.

Handy-Verbot (und MP3-Player, Kopfhörer)

**E Halten Sie beim Verkehrszeichen "STOP"** stets an.

Vergewissern Sie sich vor dem Überholen, dass dies

gefahrlos möglich ist, und fahren Sie nicht über

die Mittellinie bzw. auf den Gegenfahrstreifen

**Verhaltenstipps der Polizei** 

**E** Fahren Sie hintereinander

gilt auch für Radfahrer.

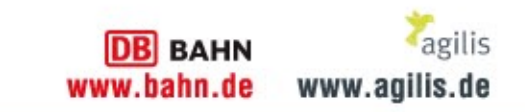

## **Das Wichtigste** in Kürze

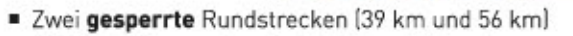

- AOK-Familienrunde mit attraktiven Mitmach-
- angeboten (15 km) Alle Strecken zur freien Befahrung - aber unter **Beachtung der StVO!**
- "Einstieg" in den Radelspaß jederzeit und an jedem Punkt der Strecke möglich!
- Empfohlene Fahrtrichtung: gegen den Uhrzeigersinn im Einbahnstraßensystem
- Durchgehende Beschilderung an den Strecken
- Aus- und Einsteigemöglichkeiten an allen Bahnhöfen entlang der Strecken
- Ausgewiesene "Park&Bike"-Parkplätze finden Sie in der Streckenkarte
- 28 Raststationen an den beschilderten Rundrouten, erdgas schwaben-Naturrallye, erdgas schwaben/movelo-E-Bike-Test [kostenlos] und vieles mehr für Groß und Klein
- **E Zentralveranstaltung in Leipheim** von 10.00 bis 18.00 Uhr Informationen und Mitmachaktionen rund um die Themen Gesundheit, Ernährung und Bewegung auf dem Gesundheitsmarkt Schwäbisches Donautal und auf der Showbühne
- Kulinarische Meile auf der Zentralveranstaltung
- Achtung: Radstrecken sind nicht für Rennräder geeignet!

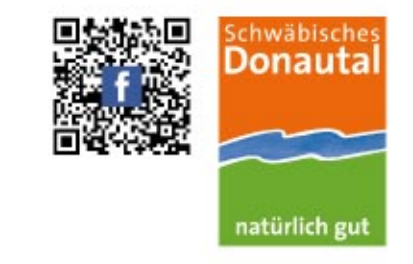

# **Wir haben Radelspaß!**

# **20. September**

**Donautal-Radelspaß '15 Schwäbisches Donautal** auf Natur-(Genuss) tour zwischen Donaumoos und Günz

> Zentralveranstaltung in Leipheim (Kinderfestplatz)

tipp:

Sa. 19.09

Radeln Sie zur Umsonst & Draußen-Party

in Leipheim

www.donautal-radfahren.de

### Warm-up-Radeln am Samstag (19. September)

Starten Sie bereits am Samstag in das Radelspaß-Wochenende. Die Radelspaß-Strecken sind ab 14.00 Uhr zur Befahrung freigegeben.

#### **Wichtiger Hinweis:**

Die Strecken sind bereits am Samstag beschildert, jedoch nicht für den motorisierten Verkehr gesperrt. Eingeschränktes Verpflegungsangebot an den Strecken.

#### **Ihr Ziel am Samstag:** "Umsonst & Draußen"-Party 19. September ab 15.00 Uhr

**Kinderfestplatz Leipheim** stunden

Benefizveranstaltung zugunsten der<br>Aktion "Sternstunden", Eintritt frei

#### BR präsentiert

#### **Das Programm:**

Starten Sie mit unserer beliebten Radelspaß-Band "FIZZ" gut gelaunt in den Radelspaß 2015. Die bekannten Rock-, Pop- und Jazzsongs sowie Eigenkompositionen sorgen für tolle Stimmung in Leipheim.

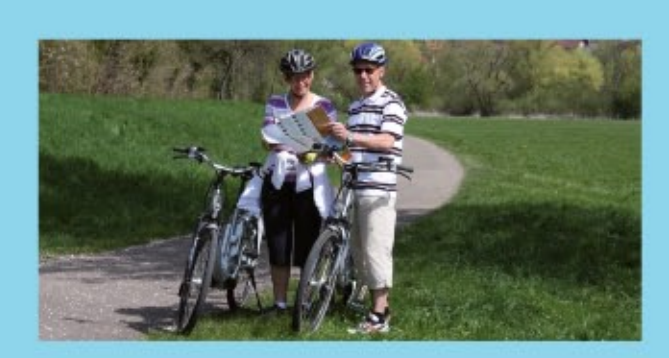

### **Kostenloser E-Bike-Test** in Leipheim

(Hinweis: Nur solange der Vorrat reicht! Keine Reservierung möglich!)

erdgas schwaben und movelo machen es auch in diesem Jahr wieder möglich. Testen Sie an der E-Bike-Verleihstation von movelo die kostenlosen E-Bikes. Mit den Pedelecs von movelo bewältigen Sie selbst Steigungen spielend und radeln immer im Wohlfühlbereich. Die ausgeklügelte Technik des E-Bikes unterstützt Ihre natürliche Tretbewegung. Über eine kleine Spende zugunsten der Aktion "Sternstunden" des BR für Ihre kostenlose Radelspaß-Tour mit Rückenwind freuen wir uns natürlich. Damit das Radeln mit dem E-Bike genauso umweltschonend geht wie das normale Radeln, hat erdgas schwaben den passenden Strom dazu: schwaben strom bio. CO2-neutraler Biostrom aus 100 % bayerischer Wasserkraft vom Inn.

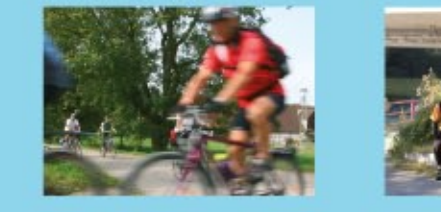

### **Teamgeist gefragt!**

Wir fahren zwar kein Rennen - trotzdem küren wir die Tagessieger. Beim Donautal-Radelspaß gilt: Das stärkste Team siegt und erhält dafür kulinarische Preise. Wer also mit einer Gruppe viele Kilometer zurücklegt, sich beim Bildersuchspiel die Gegend genau anschaut und ganz nebenbei viel Neues entdeckt, hat die besten Chancen auf den Sieg.

### Wir suchen das stärkste Firmenteam!

**Gruppenwettbewerb als betriebliche** Gesundheitsprävention Auch in diesem Jahr gibt es zwei ver-

### **AKTIV SEIN, GENIESSEN, SPAREN** Mitradeln lohnt sich!

Auch in diesem Jahr gibt es für Radelspaß-Teilnehmer eine Mitmach-Karte, die gleichzeitig Einkaufsgutschein (gültig bis 31.12.2015) für das AL-KO Kundencenter ist. Sparen Sie 5 € (ab einem Einkaufswert von 50 €) oder 10 € (ab einem Einkaufswert von 100 €). Einfach mitradeln, genießen und sparen!

Im AL-KO Kundencenter finden Sie auf 1.300 Quadratmetern kompetente Beratung und einen Überblick über das AL-KO-Sortiment der beiden Bereiche Garten + Hobby sowie Fahrzeugtechnik. Viel Spaß beim Shoppen!

Die Mitmach-Karte (inklusive Gutschein) liegt auf der Zentralveranstaltung am Stand von Donautal-Aktiv, der Regionalmarketing Günzburg, des Bayerischen Rundfunks und bei erdgas schwaben sowie bei vielen Anbietern entlang der Strecke aus.

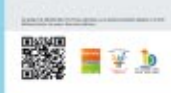

MITMACH-KARTE

acte pre prenose presente<br>Single Monten un interes descriptions

**ALKO** 

sammeln

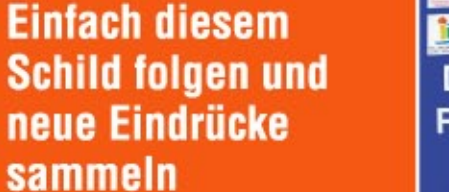

### erdgas b **Donautal-**Radelspaß

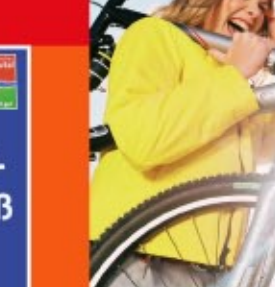

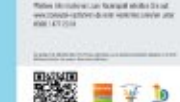

5€ 10€

Um 19.00 Uhr ist es so weit. Jetzt startet die "Dance & Party Night" mit einem ganz besonderen "Herrenbesuch" aus München. Spritzig, jung und dynamisch - so kann man den aus Funk und Fernsehen bekannten. Männerchor charakterisieren.

Ihr vielseitiges Repertoire macht jedes Konzert zu einem einzigartigen Erlebnis - für Sänger und Zuhörer.

Ein musikalischer Höhepunkt folgt dem anderen. Denn ab 20.30 Uhr heizen "Fun & Brass" dem Radelspaß-Publikum ordentlich ein. Lassen Sie sich vom einzigartigen Big-Band-Sound des Orchesters in seinen Bann ziehen. Hier kommen selbst Tanzmuffel in

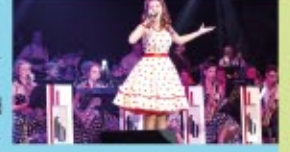

Stimmung. Seien Sie dabei und feiern Sie mit!

Zwischendurch sorgt die kulinarische Meile der Leipheimer Vereine und Gastronomen für wahre Gaumenfreuden und die Cocktail-Bar für Urlaubsstimmung Dabei kann man den Abend gemeinsam ausklingen lassen bzw. den Radelspaß-Sonntag einläuten.

Der Eintritt zu diesem musikalischen Highlight ist frei. Über Spenden zugunsten der Aktion "Sternstunden" freuen wir uns!

**Unser Anreise-Tipp: IDB agilis** 

Mit agilis und der Deutschen Bahn umweltschonend nach Leipheim anreisen. Ganz bequem mit dem Zug bis zum Bahnhof am Zentralveranstaltungsort Leipheim fahren und dort geht es direkt auf die beschilderten Strecken. Eine zweite Option ist die Anreise über die Bahnhöfe in Günzburg, Sontheim und Langenau. Hier kann man direkt in die Donautal-L-Route einsteigen. Die Donautal-M-Route erreicht man über die Bahnhöfe Ichenhausen, Hochwang und Kötz.

Ticketangebote und Fahrpläne gibt es unter www.agilis.de und www.bahn.de. Für die Mitnahme eines Fahrrades im Zug ist eine entsprechende Fahrradkarte erforderlich. Bitte beachten Sie, dass die Fahrradmitnahme in den Zügen begrenzt ist, es zu bestimmten Zeiten zu Engpässen kommt und eine Mitnahme deswegen nicht garantiert werden kann. Vielen Dank für Ihr Verständnis!

schiedene Gruppeneinteilungen - die 1 Freizeitradler und die Betriebsradelgruppen. Betriebe in ganz Bayerisch-Schwaben haben die Möglichkeit, den Radelspaß ihren Mitarbeitern als Präventionsmaßnahme anzubieten und eine Betriebsradelgruppe an den Start zu schicken.

Neben dem gesundheitlichen Aspekt wird dadurch auch der Teamgeist gestärkt. Selbstverständlich werden die Betriebs- und Freizeitradler gesondert ausgewertet. Die Schirmherrschaft dieser Präventionskampagne hat das Bayerische Gesundheitsministerium mit Staatsministerin Melanie Huml (MdL) übernommen.

Genaue Informationen und das Teilnahmeformular erhalten Sie unter

www.donautal-radfahren.de oder unter der Servicenummer 0800 477 20 01 - Gratis anrufen!

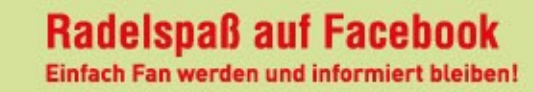

Die Radelspaß-Fans werden regelmäßig auf unserer Facebook-Fanpage informiert. Hier werden alle Neuigkeiten zum Radevent mitgeteilt. Besuchen Sie die Fanpage unter www.facebook.com/donautalradelspass!

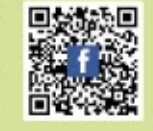

Einfach auf "Gefällt mir" klicken und einen kleinen Beitrag oder Bilder von eurer Radelspaß-Tour posten! Das Donautal-Aktiv-Team freut sich über jeden Fan und tolle Erlebnisse.

Für diejenigen, die keine Facebook-Nutzer sind, steht selbstverständlich die Homepage www.donautal-radfahren.de mit allen wichtigen Radelspaß-Infos weiterhin zur Verfügung.

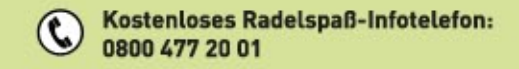

### Gefällt mir

# **Anbieter und Aktionen** entlang der Strecken

### 1 erdgas schwaben / movelo<br>Testen Sie bei uns die kostenlosen E-Bikes von movelo!

### 2 Villa Ampere [7] Von der Umspann- zur Ent-

spannungsstation - Lassen Sie sich überraschen!

3 Schwäbische Kartoffelwirte \* [7] Lassen Sie sich die tollen Kreatione der Knollen-Kochkünstler aus dem Donautal nicht entgehen! Barfußpark und Kartoffelspiele für Kinder

#### 4 Fußballgolf Schwaben \* Ob Fußballgolf, Torwandschießen<br>oder Slackline-Parcours... hier ist Action angesagt! Bei Kaffee und Kuchen kann wieder aufgetankt

5 Vereinsring Anhofen \* [7] Genuss bei "Greaner Krapfa-Supp",<br>Kaffee und Kuchen. Entspannung in der Hängematte, im Heubett und bei der Wadelmassage Radservice mit Liegerad-Test.

6 Gasthaus Hirsch<br>Senießen Sie Kartoffelgröschtl,<br>Suppentopf, Forellenfilet, Kaffee und Kuchen im idyllischen Biergarten!

7 Autenrieder Brauereigasthof \* [7] Schwäbische Schmankerl im<br>Gasthof, Tag der offenen Tür im rauereimuseum und Entspannung bei Wadel- und Fußmassagen

**8 Katholische Kirche St. Stephan, Autenried** Entspannen Sie beim Tag der offenen<br>Kirchentür mit meditativer Musik und besinnlichen Texten

9 Kuhn Ballonfahrten Lassen Sie sich hier über ein ganz<br>besonderes AIR-lebnis informieren!

**10 Hochwanger Vereine** ... verwöhnen Sie mit leckeren<br>Radelspaß-Schmankerln. Genießen Sie zugunsten der Heilig-Kreuz-Kirche herzhaftes Wildgulasch, Kässpätzle, Kaffee und Kuchen

### 11 AL-KO KOBER SE /

SpVgg Kleinkötz []<br>Griaß di in Kötz! Machen Sie eine Radler-Pause beim Tag der offenen Tür am AL-KO Kundencenter Die örtliche Spielvereinigung sorgt für Ihr leibliches Wohl.

12 Biobauernhof Bertelemühle [7] Tag der offenen Hoftür mit hauseigenem Brotzeitbrettl, Kaffee, Kuchen und leckerem Bauernhof-Eis!

13 B5 GmbH [7] "Pit-Stop" in der Helmfabrik! Getränkebar und Mini-Eisenbahn.

14 Fliegerhorstmuseum Leipheim e. V. \* Genuss bei heimischem Fisch und Tag der offenen Museumstür mit Kaffee und Kuchen.

15 Katholische Kirche St. Paulus [7] Wellness für Leib und Seele - Auftanken bei Kaffee und Kuchen im Pfarrgarten und in der Kirche.

16 Stadtbücherei im Kantorhaus Verschnaufpause im Schlosshof für Jung und Alt beim Märchen Erzähltheater mit dem "Kamishibai

17 Blaue Ente - Heimat- und Bauernkriegsmuseum Hereinspaziert - Hier gibt es spannende Einblicke in die historische Vergangenheit der Güssenstadt!

18 Evangelische Kirche St. Veit Tag der offenen Kirchentür<br>(inklusive Dachstuhl)! Kirchturmführung mit der Glöcknerin zu St. Veit um 13.30 und 16.00 Uhr

19 Brauerei-Gasthof Hirsch \* Willkommen beim Hirsch Kesselgulasch, gesunde Fitness-<br>küche, Kaffee, Schmalzgebäck und das berühmte "Schaubrauen" warten auf Sie!

### 23 Kulturgewächshaus<br>Birkenried e.V. \* [7]

Grüß Gott im Birkenried! Entdecken Sie die Galerien und den Skulpturenpark oder genießen Sie bei Ihrem Radlerimbiss oder Kuchen das Live-Konzert (ab 14.00 Uhr) mit Emaline Delapaix aus Australien (Eintritt frei)

24 Neuhof am See \* Frühschoppen (Weißwurstfrühstück<br>ab 10.00 Uhr) oder Mittagstisch – am Neuhof sind Sie rundum versorgt!

### 25 mooseum / Feuerwehrverein **Bächingen [7]**<br>Radler-Rast mit Grillschmankerl

Kaffee und Kuchen. Feuerwehr-<br>labyrinth, Barfußpfad, Apfelsaft Presse, Getreide-Mühle u. v. m.

### 26 IGS Sontheim e.V. \*

Ob Mittagstisch oder Kaffeepause<br>im alten Eisenbahnwagen - die Sontheimer freuen sich auf Ihren Besuch!

27 Schwarzenwangerhof \* Radler-Stopp in der Natur!<br>Radlervesper, Kaffee und Kuchen.

28 Feuerwehr / Wassersportclub Riedhausen \* [7] Genießen Sie schwäbische Schmankerl. Oldtimerausstellung und Kübelspritzen sorgen für Abwechslung bei Jung und Alt.

29 Landmarke Donaukies<br>Das erwartet Sie: Klingendes Kies-<br>werk, Landmarke von oben, Fotoshooting u.v.m.

**30 Alpakas im Donaumoos GbR** Aug in Aug mit den Alpakas!<br>Tag der offenen Hoftür mit Kaffee, Kuchen und Probierschmankerl.

### **31 Zweckverband Landes** wasserversorgung \* [1]<br>Das Wasserwerk Langenau bietet<br>spannende Einblicke in die "Erlebnis-

welt Grundwasser" (So. Führungen um 11.30, 14.30 und 16.00 Uhr, Dauer ca. 1 Std.)

## 32 Ostermühle Naturkost GmbH [7]<br>.Es klappert die Mühle". Mühlenein

drücke sammeln und hausgemachte<br>Produkte genießen. Für eine Erfrischung sorgt das Bauernhof-Eis.

#### 33 Segway Point Elchingen Testen Sie Ihr Können beim<br>Segway-Geschicklichkeitsparcours an der Ostermühle!

**34 ARGE Donaumoos /** Klimaschutzbüro Landkreis Günzburg Infos über Moore, CO2-Schätzspiel,<br>Besuch bei Wasserbüffel & Co.

35 Fischereiverein Riedheimer Hechte e. V. / Dorfladen Riedheim eG [7]

leckerem Strudel. Kneippen in der Nau. 36 Stadtbücherei im Kantorhaus Testen Sie Ihre Treffsicherheit an der Tür-Wurfbude!

### 37 Schwarzfelder Hof / THW Günzburg \* Tag der offenen Hoftür mit tolle

Kinderprogramm (Kinderschminken<br>u. v. m.). Für das leibliche Wohl ist bestens gesorat

#### **38 THW Günzhurn** Geschicklichkeitsspiele für Jung und Alt, Schlauchbootfahren, Fahrzeug-<br>und Geräteschau sorgen für Abwechslung.

39 Straußenfarm Donaumoos \* [7] Willkommen bei "Vogel Strauß" Tag der offenen Farm mit Grill-<br>spezialitäten, Kaffee und Kuchen Strohhüpfburg, Kinderbasteln, Vor-<br>führungen der Rettungshundestaffel<br>(11.00 und 15.00 Uhr) u. v. m.

### 40 Radiertankstelle Weißingen \*

AOK-Familienrunde / erdgas schwaben-Naturrallye Strecke 15 km:

Leipheim, Weißingen, Riedheim, Leipheim

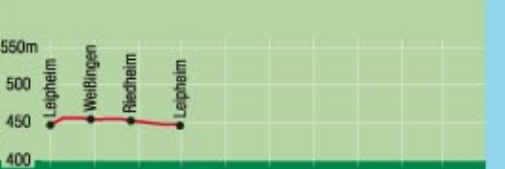

10 15 20 25 30 35 40 45 km  $N.N. 0$ 

### **Donautal M** Strecke 39 km:

Leipheim, Anhofen, Autenried, Hochwang, Günzburg, Leipheim

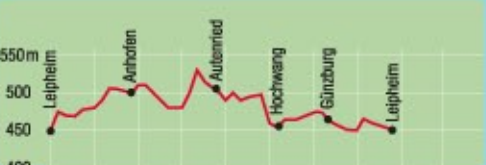

#### **N.N. 0** 10 15 20 25 30 35 40 45 km

### **Donautal L** Strecke 56 km:

Leipheim, Günzburg, Bächingen, Riedhausen, Langenau, Leipheim

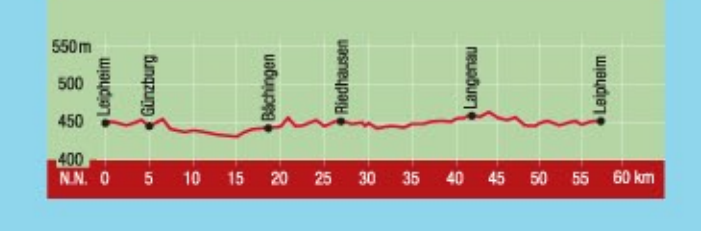

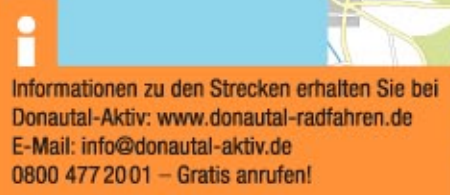

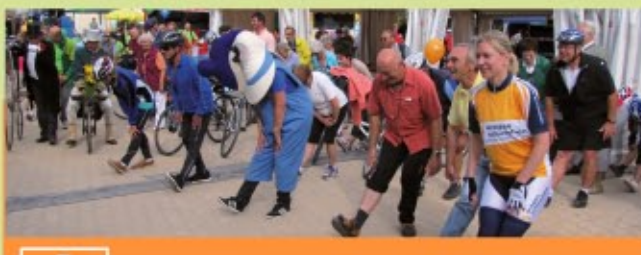

### **Zentralveranstaltung Leipheim**

und Unterhaltung auf der Showbühne - moderiert von der

Die Radelspaß-Band "FIZZ" und ein abwechslungsreiches Showprogramm garantieren fortlaufend beste Unterhaltung

Die Leipheimer Vereine und Gastronomen machen die Zentralveranstaltung auch zum kulinarischen Ziel. Ob beim zünftigen Frühschoppen, der wohlverdienten Radlerpause

In der erdgas schwaben-Showküche zaubern "Kochkünstler" regionale Spezialitäten. Einfach vorbeischauen, probieren und genießen! Außerdem erhalten Sie hier beim Gesundheitstag Schwäbisches Donautal von Experten noch viele weitere Informationen zu den Themen Ernährung, Entspannung und

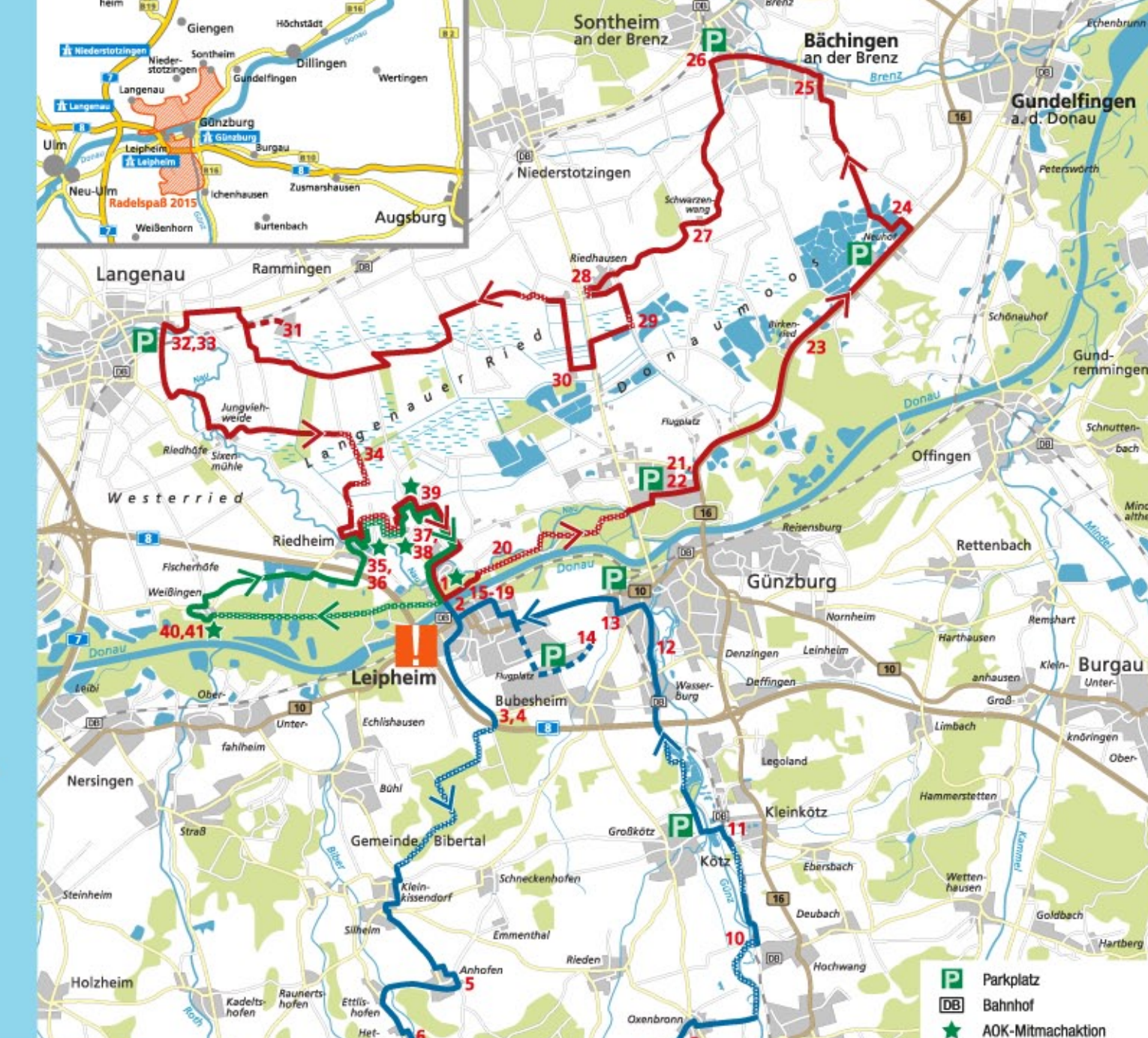

**AOK-Familienrunde** Fitness-Spaß für Groß und Klein

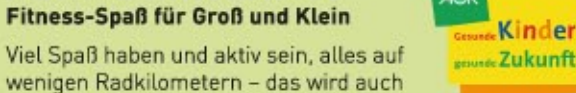

in diesem Jahr mit Donautal-Aktiv, der AOK und erdgas schwaben wieder möglich. Am Familientag der Gesundheitskasse warten auf der AOK-Familienrunde [15 km] viele Attraktionen auf Groß und Klein

**Pfaffenhofen** 

Ihr wollt eure Treffsicherheit testen - dann schaut einfach beim Bogenschießen von Bow-Targets oder an der Tür-Wurfbude vorbei. So richtig austoben könnt ihr euch auf dem AOK-Tigerentenrodeo und AOK-Kletterturm. Der Schwarzfelder Hof wartet mit jeder Menge Spiel, Spaß und Spannung auf euch. Beim Kinderbasteln auf der Straußenfarm dürft ihr kreativ sein. Oder wie wär's nach einer Runde auf der Strohhüpfburg mit einem erfrischenden Kneippgang in der Nau?

Neben Toben und Staunen ist an der Strecke auch Naturwissen gefragt. Auf der erdgas schwaben-Naturrallye erkunden die jungen Radler und ihre Begleiter das Donautal und nehmen dabei Tiere und Pflanzen genauer unter die Lupe. Der Naturrallye-Pass kann kostenlos unter 0800 477 20 01 bestellt werden. Am Radelspaß-Tag ist er außerdem auf der Zentralveranstaltung an den Infoständen von Donautal-Aktiv und erdgas schwaben sowie an den 8 Naturrallye-Stationen erhältlich

Ein erlebnisreicher Tag wartet auf Kinder und (Groß-)Eltern und lässt am Abend alle glücklich und zufrieden ins Bett fallen und

### **Schwäbisches Donautal** "Wasser- und Naturreich"

P

Ichenhausen

Wasser - Lebensquell für Menschen, Pflanzen und Tiere Flüsse, Seen, Moore und bestes Trinkwasser machen das Schwäbische Donautal reich - reich an Wasser- und Naturerlebnissen. Wasser bringt fruchtbares Land für unsere Landwirte und Gärtner hervor und es versorgt die Region mit Energie. Diese Wasservielfalt macht das Schwäbische Donautal zukunftsfähig!

Darum führen wir Sie beim diesjährigen Donautal-Radelspaß ans Wasser und in unberührte Natur. Entlang von Donau, Günz und Nau sowie im Donaumoos erleben Sie einmalige Naturerlebnisse. Die Herzen der Naturbegeisterten werden dabei sicher-

lich höherschlagen. Das Wasserwerk Langenau öffnet seine Tore in die Ausstellung "Erlebniswelt Grundwasser". Die ARGE Donaumoos informiert über Kiesabbau und Klimaschutz im Moos. Und an vielen Stellen bieten wir Erfrischung bei Wasser, Saft und Bier. Dazwischen jede Menge Natur und Kulturgenuss!

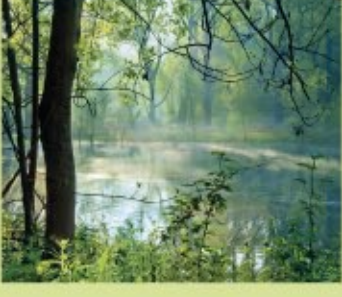

asphaltierte Wege

Befahrung entgegen<br>Uhrzeigersinn empfohlen

 $\overline{2}$  km

888888 geschotterte Weoe

⋘

### Donautal und Radelspaß von oben!

Wer einen Panoramablick über das Donautal genießen und

Da muss man hin! Mitmachaktionen beim Gesundheitstag Schwabenredaktion des Bayerischen Rundfunks.

oder als gemütlichen Ausklang!

bewegung.

# Roth

#### 20 Gaststätte Schützenhaus \* [7] Genießen Sie schwäbische<br>Spezialitäten! Ein Notfall-Pannenkoffer steht für Sie bereit.

41 Bow Targets e. K. Bogenschießen wie zu Robin Hoods<br>Zeiten! Lernen Sie das Bogenschieß-<br>zentrum im Dillinger Land kennen.

#### mer für Sie da "Die Radl-Garage"

Machen Sie eine Pause und tanken Sie auf! Der FC Günzburg und die<br>Landfrauen sorgen für Ihr leibliches Wohl, historische Radler-Wellness, Bierverkostungen und Infos zu den neuesten Fahrradtrends für Kurzwei

21 Radbrauerei Günzburg [7]

#### 22 Lechwerke AG

Spannende Infos zum Thema E-Mobilität und E-Mobility-Roadshow. <br>The E-Bike und Segways. **The E-Bike-Ladestation**<br>Testen Sie E-Bikes und Segways.

 $\bigstar$  Eingeschränktes Angebot am Samstag

**Touren individuell** Genussradeln pur

Auftanken an der Radiertankstelle Biergarten-Spezialitäten, Kaffee und Kuchen

Sie haben eine Panne? Der mobile Pannenservice hilft! Tel. 0172 819 97 18

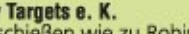

Neu - Neu - Neu **Donautaler** 

**Plüschparade** 11.00 Uhr auf der Showbühne

Familien aufgepasst - das Highlight auf der Showbühne! Um 11.00 Uhr startet die große Donautaler Plüschparade auf der Zentralveranstaltung in Leipheim. Die beliebte Zeitungsente Paula Print und ihre Maskottchenfreunde aus Bayerisch-Schwaben freuen sich auf die großen und vor allem kleinen Radler. Im Anschluss an das Maskottchentreffen gibt es die Gelegenheit für Fotos bzw. "Selfies". Danach geht's auf die AOK-Familienrunde mit tollen Aktionen für die ganze Familie. Vielleicht schwingt sich auch das eine oder andere Maskottchen aufs Rad

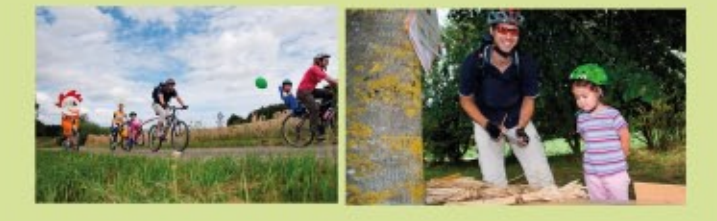

### erdgas schwaben-Naturrallye

Erforschen Sie mit der ganzen Familie die Natur im Donautal. Nehmen Sie an insgesamt 8 Stationen Tiere, Pflanzen und Landschaft genauer unter die Lupe und lösen Sie alle Rätsel.

Den Rallye-Pass für unser Gewinnspiel gibt es an jeder Naturrallye-Station oder unter www.donautal-radfahren.de. Die erdgas schwaben-Naturrallye wird vom mooseum -Forum Schwäbisches Donautal betreut.

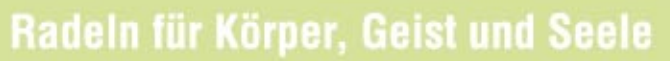

gleichzeitig die Radelspaß-Strecken von oben betrachten will der sollte sich die Kirchturmführung (13.30 Uhr und 16.00 Uhr) mit der "Glöcknerin zu Sankt Veit" in Leipheim nicht entgehen lassen. (Teilnehmer müssen schwindelfrei sein. Kinder nur in Begleitung eines Erwachsenen.)

### **Unser Tipp:** Gäste-und Gewässerführung im Schwäbischen Donautal

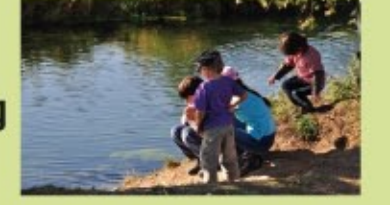

Sie kennen sich aus - unsere Gästeführer. Mit ihrem Wissen werden Führungen zu einem echten Insider-Erlebnis. Ihnen eröffnet sich ein ganz besonderer Blickwinkel für Landschaft und Leben im Schwäbischen Donautal. Oder Sie lassen sich von den Experten für gewässerpädagogische Exkursionen unser einmaliges "Wasserreich" näherbringen. Eine spannende Auswahl an Führungen bietet Ihnen der Gästeführer-Flyer. Einfach bestellen unter Tel.: 07325 951957 oder info@gaestefuehrer-schwaebisches-donautal.de! Weitere Details zu den einzelnen Touren finden Sie auch im Internet unter: www.gaestefuehrer-schwaebisches-donautal.de.

Gesperrte Strecken von 10.00 bis 18.00 Uhr